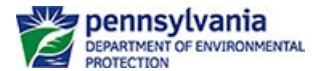

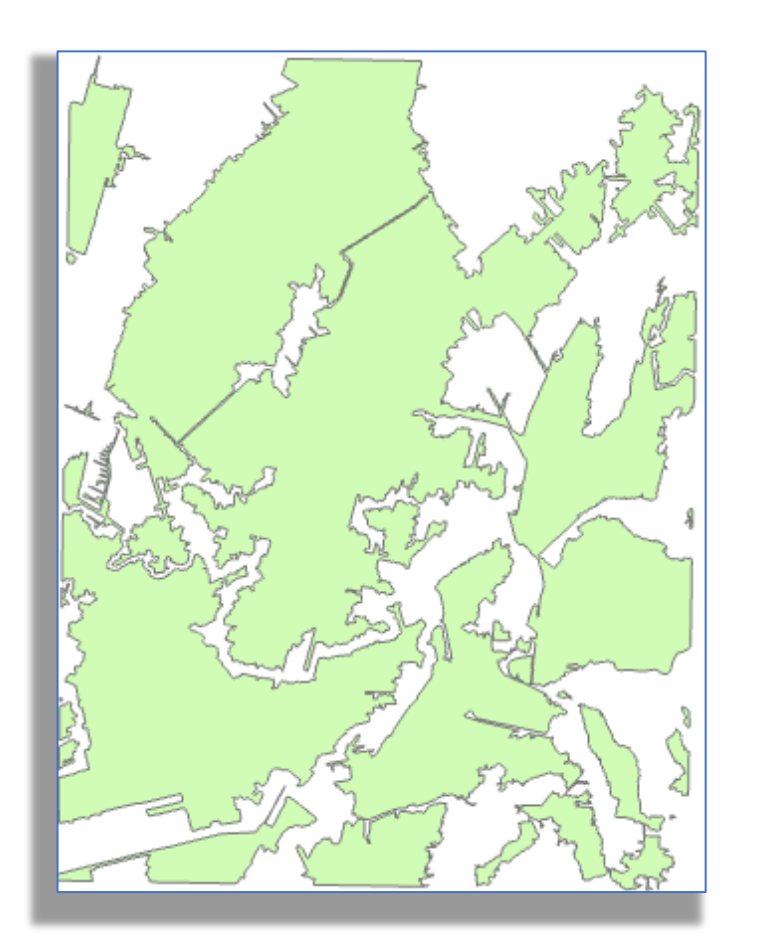

Mined out areas were digitized/vectorized from georeferenced mine maps to create a polygon layer.

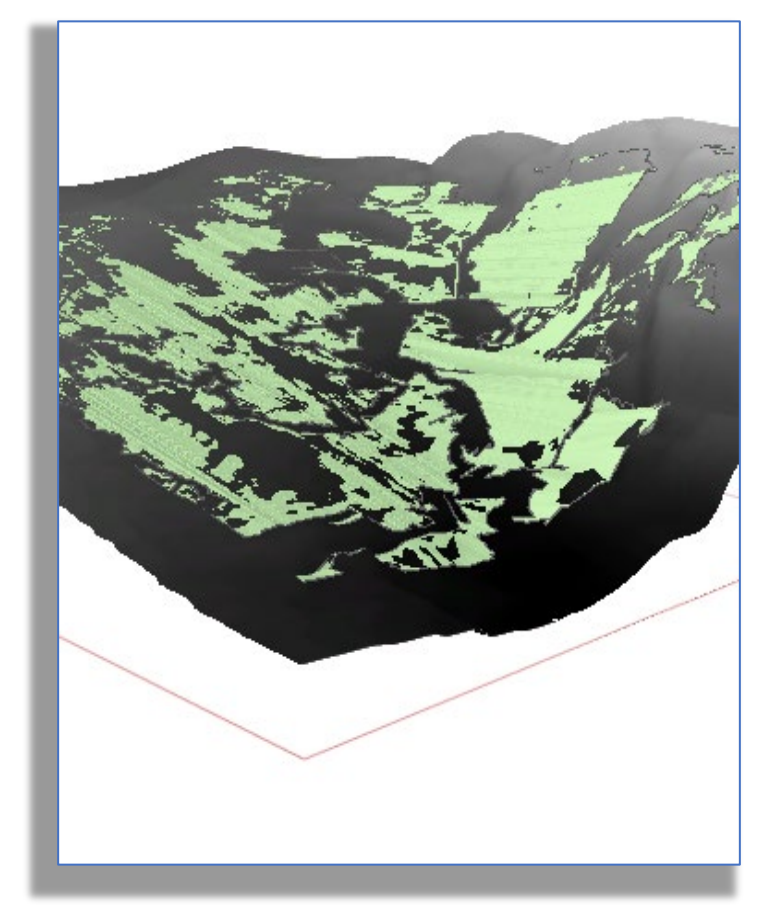

PA Mine Map Grant 3-D Modeling Example

• Create 3D Mined Out Area Feature Class

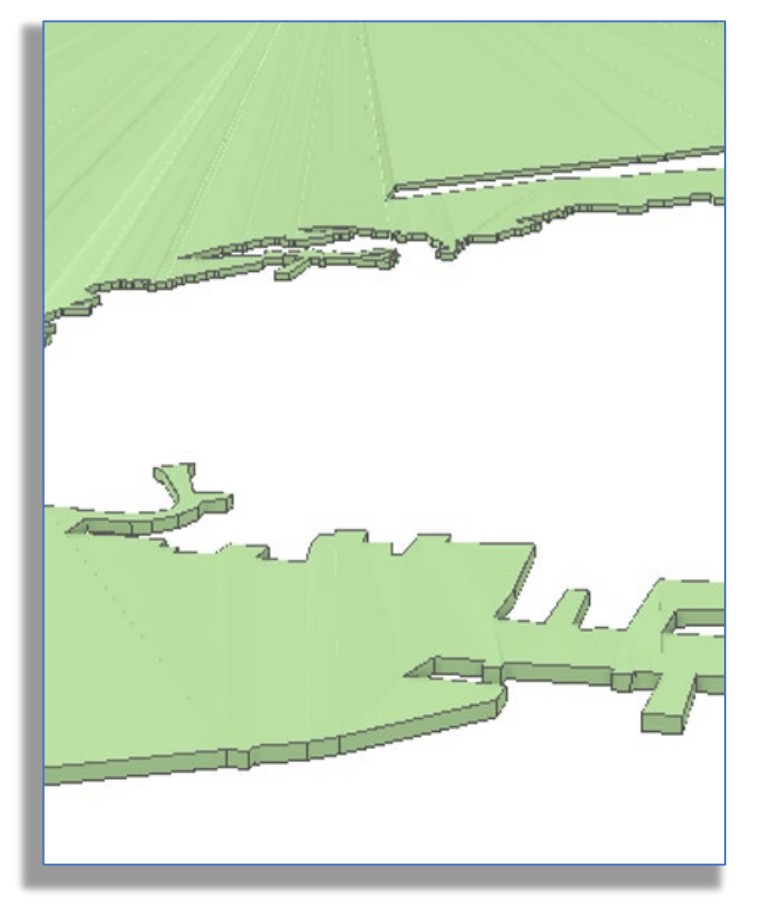

The polygon layer is "draped" over a coal seam elevation raster.

The polygon is vertically extruded to the coal seam thickness/height. The extruded polygon is exported as a 3D multipath feature class.